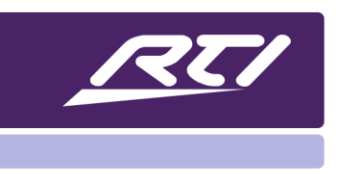

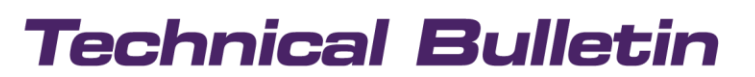

Programming Steps · Installation Notes · Integration Tips

## **Video and Control over USB-C**

### **Contents**

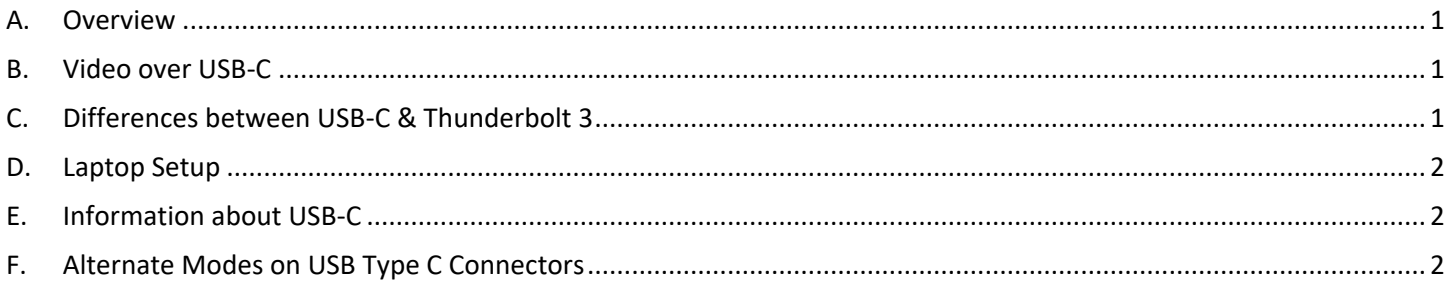

### <span id="page-0-0"></span>**A. Overview**

This document explains the difference between Thunderbolt 3 and USB-C in order to get the best results with RTI video distribution products such as VXU-SC and VXP-82.

### <span id="page-0-1"></span>**B. Video over USB-C**

Thunderbolt 3 has now integrated a USB-C connector in order to provide consumers with a universal port with Thunderbolt 3 capabilities using a USB-C shaped port.

PCs, tablets or laptops with USB-C 3.1 will work only for control but don't transmit video.

The USB-C specification must include Thunderbolt or Display Port utilized with a compatible cable to transmit video via USB-C connectors

### <span id="page-0-2"></span>**C. Differences between USB-C & Thunderbolt 3**

The Thunderbolt 3 port has the same design as the USB-C port and has greater performance when it comes to speed and video quality. The current top version of USB-C Gen 2 is capable of speeds up to 10 Gbps while Thunderbolt 3 transmits video with 40Gbps supporting video content on two 4K displays or one 5K display at 60Hz.

# **Technical Bulletin**

### <span id="page-1-0"></span>**D. Laptop Setup**

Some laptops that support Video via USB-C in addition to an HDMI output port may require that the Video be enabled for either the USB-C or the HDMI port.

This setting can usually be found in BIOS but may be in other configuration settings of the OS.

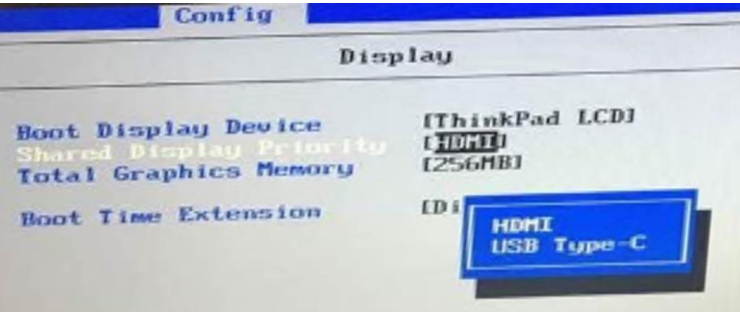

### <span id="page-1-1"></span>**E. Information about USB-C**

#### [About](https://en.wikipedia.org/wiki/USB-C#Video_output) USB-C

List of [devices](https://en.everybodywiki.com/List_of_devices_with_video_output_over_USB-C) with video output over USB-C

### <span id="page-1-2"></span>**F. Alternate Modes on USB Type C Connectors**

There are various alternate modes to transmit video over USB-C connectors / cables. These alternate modes can be identified by the logo next to the port.

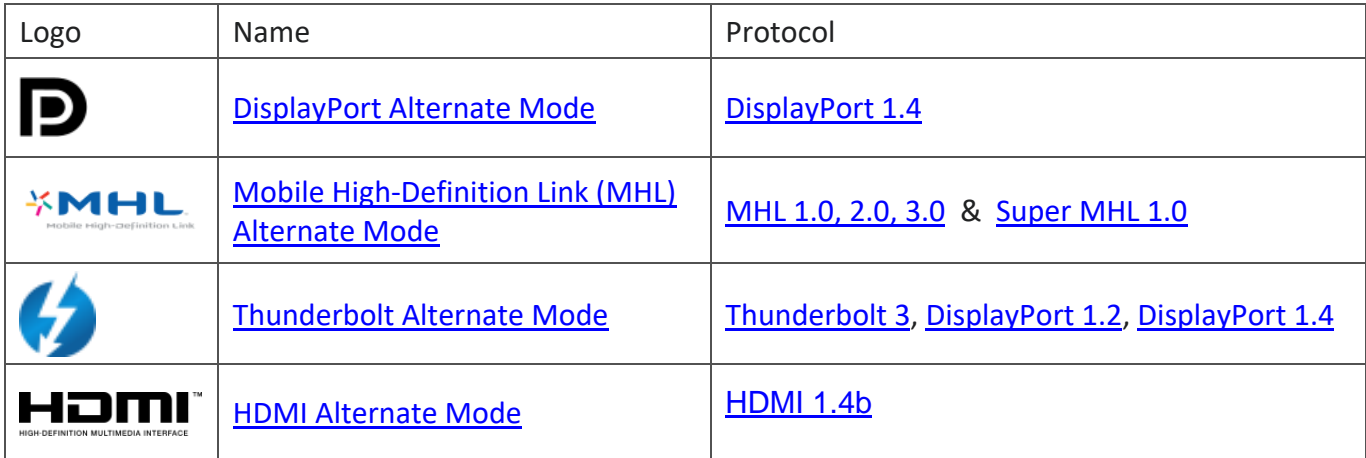